### Vyplňování výkazů ISPOP OVZDUŠÍ

### 21. 1. 2019 Praha

### **Ing. Pavel Machálek (ČHMU)**

### Přehled témat:

### **Ohlášení F\_OVZ\_SPE a F\_OVZ\_POPL:**

- •seznámení se systémem a technické podmínky práce v ISPOP,
- praktická ukázka ohlašování prostřednictvím ISPOP (registrace, stažení formuláře, podání hlášení, kontrola podaného hlášení na účtu ohlašovatele, nastavení uživatelů aj.),
- novinky v systému pro ohlašování za rok 2018
- •souhrnná provozní evidence praktická ukázka vyplňování formuláře F\_OVZ\_ SPE,
- poplatkové přiznání praktická ukázka vyplňování formulářů

### ISPOP – od registrace k řádně podanému hlášení

### Postup podání hlášení v 5 bodech

----------------------------------------------------------------------------

- 1. Subjekt musí být registrován v ISPOP
- 2. Konkrétní uživatel musí mít platné přístupové údaje k účtu daného subjektu (Zaměstnanec subjektu nebo Zmocněnec)

- 3. Stáhnout formulář z účtu ISPOP a uložit do PC nebo mít vlastní SW, jehož výstupem je hlášení v XML formátu v platném datovém standardu
- 4. Vyplnit správně a úplně hlášení v PDF formuláři, uložit do PC
- 5. Odeslat přímo tlačítkem ve formuláři, v případě vlastního SW odeslat hlášení v XML formátu datovou schránkou - autorizace **hlášení** probíhá od 1.9.2016 **automaticky**

### **Registrace**

### **subjektu**

info@envigroup.cz www.envigroup.cz

### www.ispop.cz

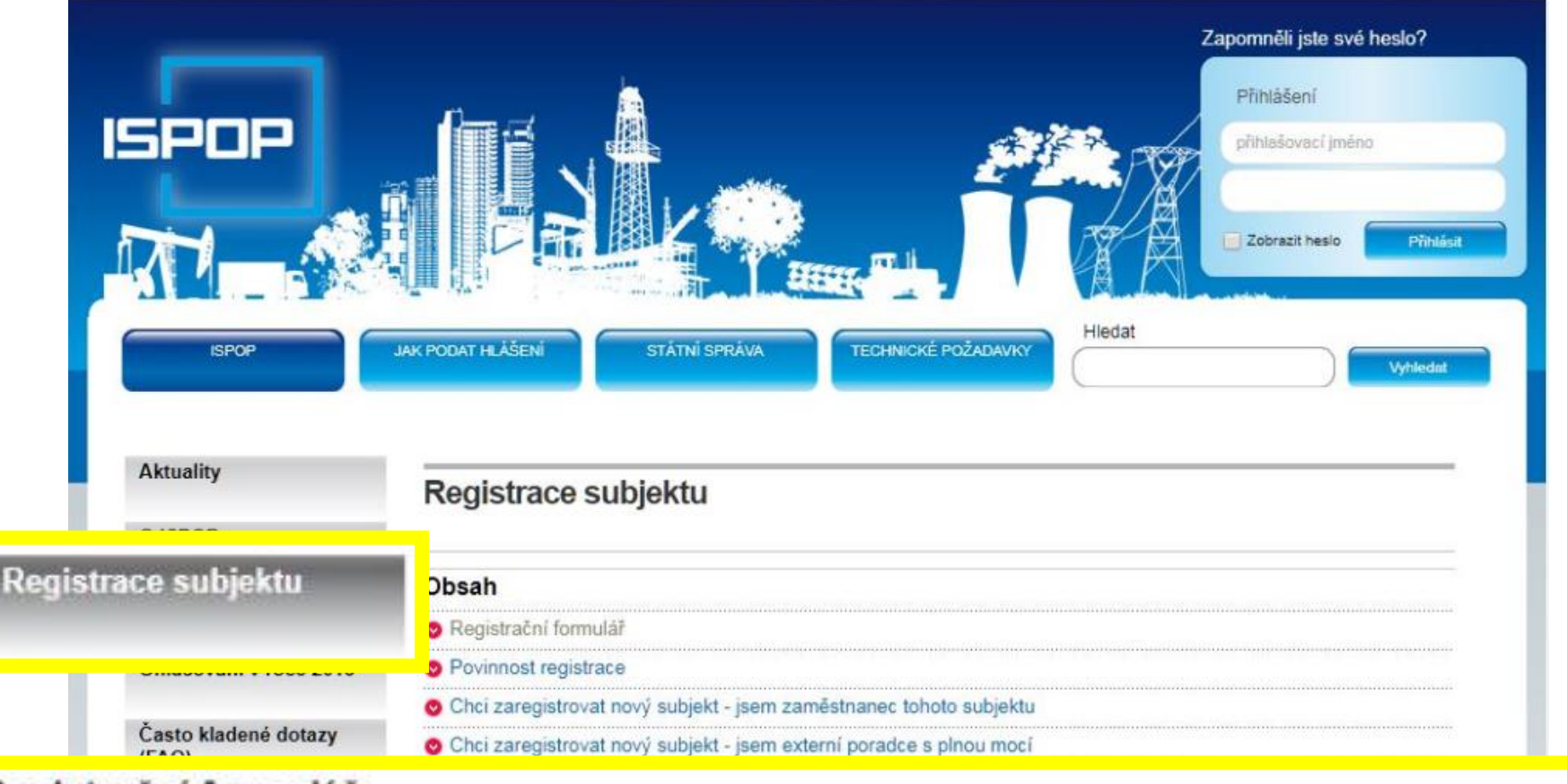

### Registrační formulář

Registrační formulář ke stažení (musí být vyplněn ve verzi minimálně Acrobat Reader 10, v nižší verzi nebude registrace zpracována).

> UPOZORNĚNÍ: provozovatelem zařízení k nakládání s odpady (kompostárna, sběrna odpadů, ...) SMÍ být pouze právnická osoba nebo fyzická osoba podnikající, tzn. v Registračním formuláři vyberte první<br>možnosť: "Právnická osoba nebo fyzická osoba <u>podnikající</u>" a uvedte IČO provozovatele!

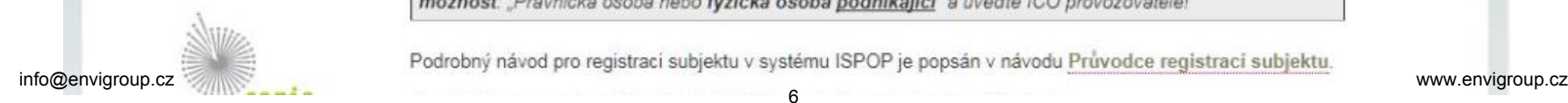

Podrobný návod pro registraci subjektu v systému ISPOP je popsán v návodu Průvodce registraci subjektu.

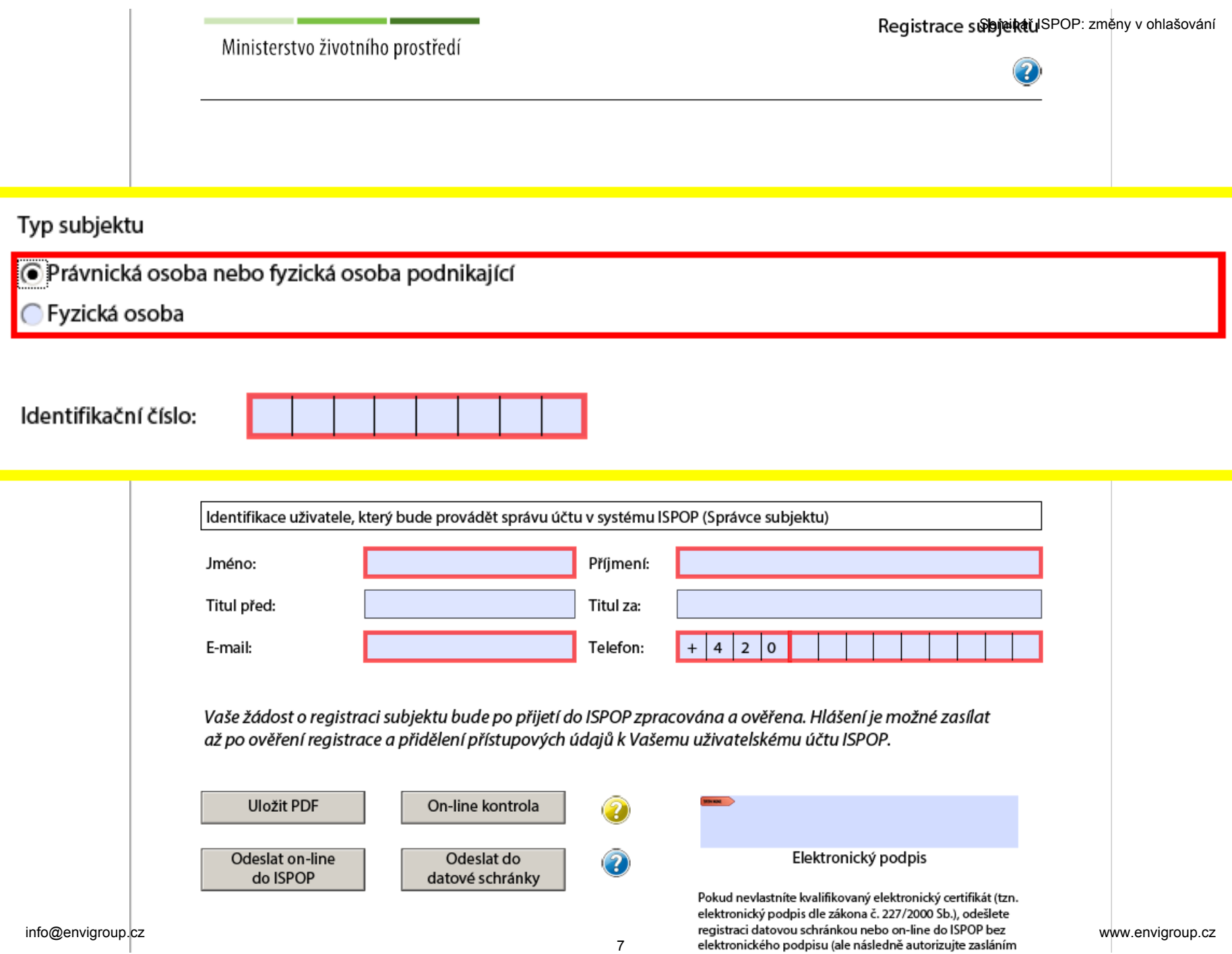

### Autorizace registrace subjektu

- **Odesláním datovou schránkou (tlačítkem nebo přímo z DS)** • nebo
	- **Vložením kvalifikovaného certifikátu (e-podpisu)** • nebo
	- **Zasláním "Potvrzení pro listinnou autorizaci" poštou**
- **POZOR!** On-line odeslaný vyplněný Registrační formulář bez kvalifikovaného certifikátu (e-podpisu) je nutné autorizovat zasláním "Potvrzení pro listinnou autorizaci" poštou!
- Poznámka: Automatická autorizace probíhá pouze u odesílání hlášení = zrušení zasílání listinného "Potvrzení" poštou se týká pouze hlášení!

Seminář ISPOP: změny v ohlašování

### **Registrace**

### **provozoven v ISPOP**

### Registrace provozoven Ovzduší a IRZ

V ISPOP se **registrují** pouze provozovny

- ➢dle zákona č. 201/2012 Sb., **o ochraně ovzduší** = provozovny Ovzduší
- ➢dle zákona č. 25/2008 Sb., **o IRZ** a ISPOP = provozovny IRZ

### V ISPOP se **neregistrují** provozovny

➢dle zákona č. 185/2001 Sb., **o odpadech**

Provozovny "oprávněných osob" = Zařízení schválená krajským úřadem dle zákona č. 185/2001 Sb., **o odpadech se ohlašují podáním hlášení F\_ODP\_ZARIZENI** (zahájení/přerušení/ukončení) **Registrace provozoven Ovzduší a IRZ**<br>
19 SPOP se registrují pouze provozovny<br>
dle zákona č. 201/2012 Sb., o ochraně ovzduší = <u>provozovny</u><br>
<u>Ovzduší</u><br>
dle zákona č. 25/2008 Sb., o IRZ a ISPOP = <u>provozovny IRZ</u><br>
19 SPOP

### Registrace provozovny ovzduší

Po přihlášení do ISPOP kliknout na tlačítko "Můj účet" a v menu otevřít záložku "Provozovny ovzduší"

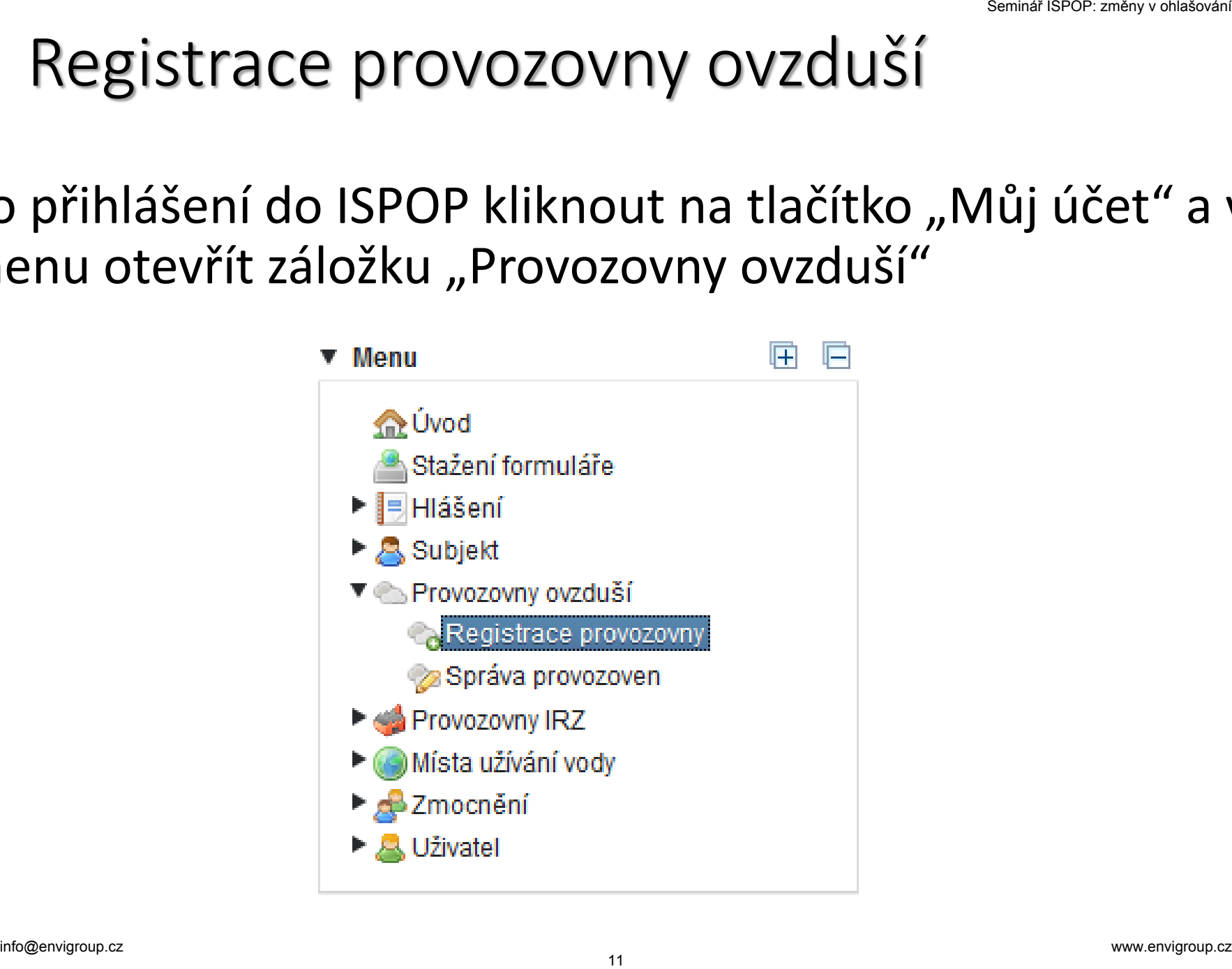

### Dále se vyplní název provozovny, ÚTJ a adresa (pokud lze vybrat adresní místo, vybrat a ověřit ÚTJ).

Δ

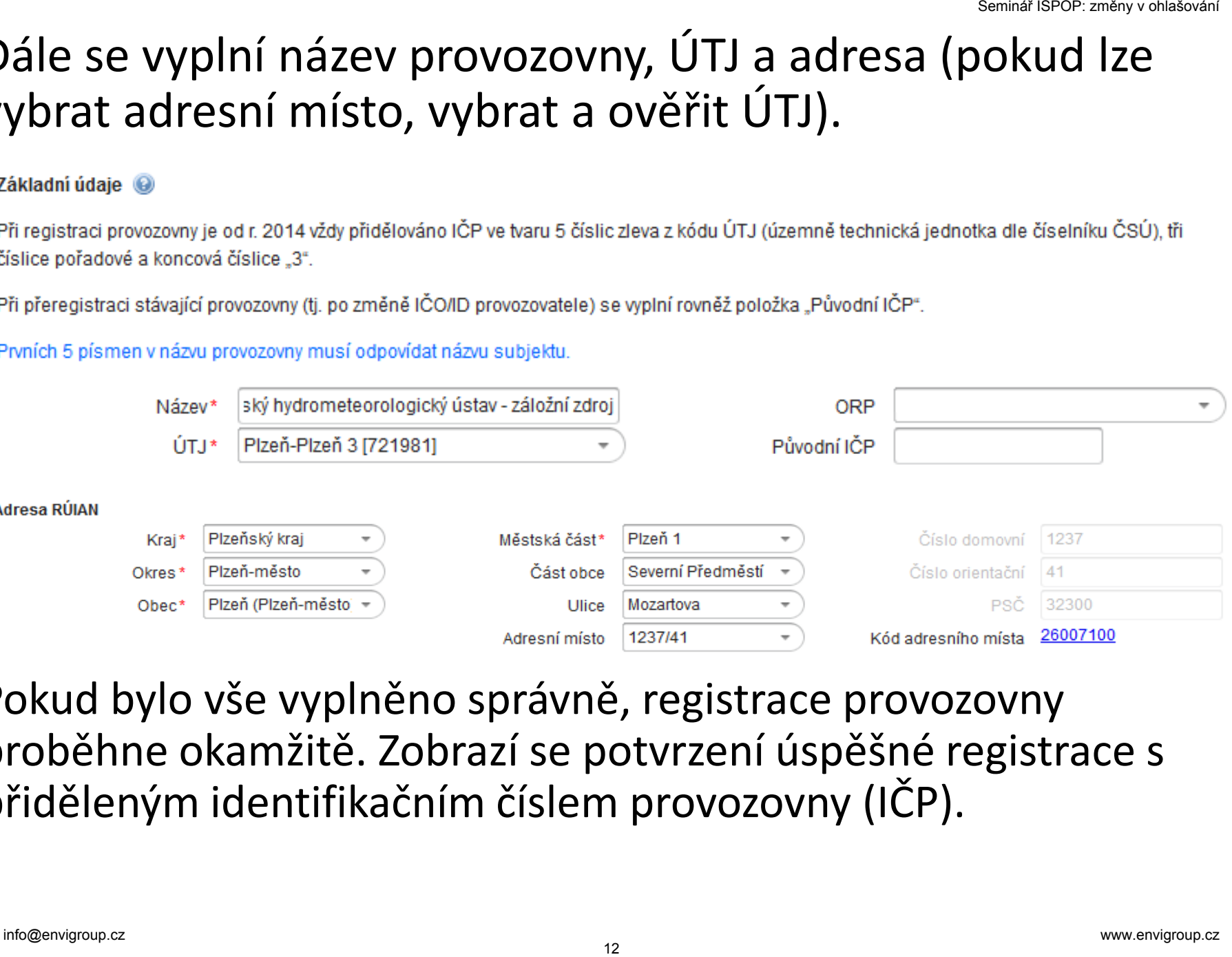

Pokud bylo vše vyplněno správně, registrace provozovny proběhne okamžitě. Zobrazí se potvrzení úspěšné registrace s přiděleným identifikačním číslem provozovny (IČP).

## **Stažení formuláře pro ohlášení** 13 Stažení formuláře<br>13 pro ohlášení<br>13 prodokášení info@envigroup.cz

### Stažení formuláře pro SPE a POPL

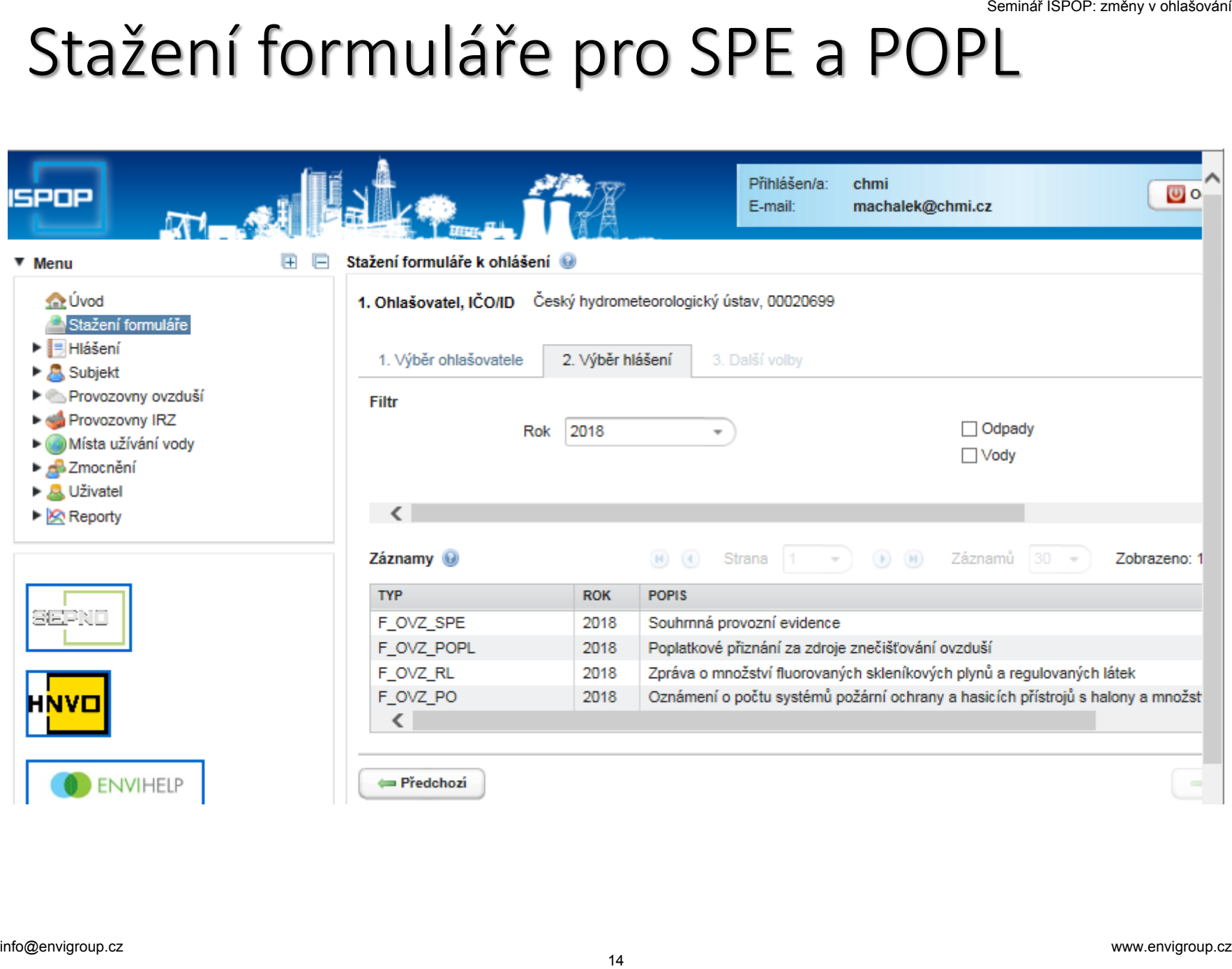

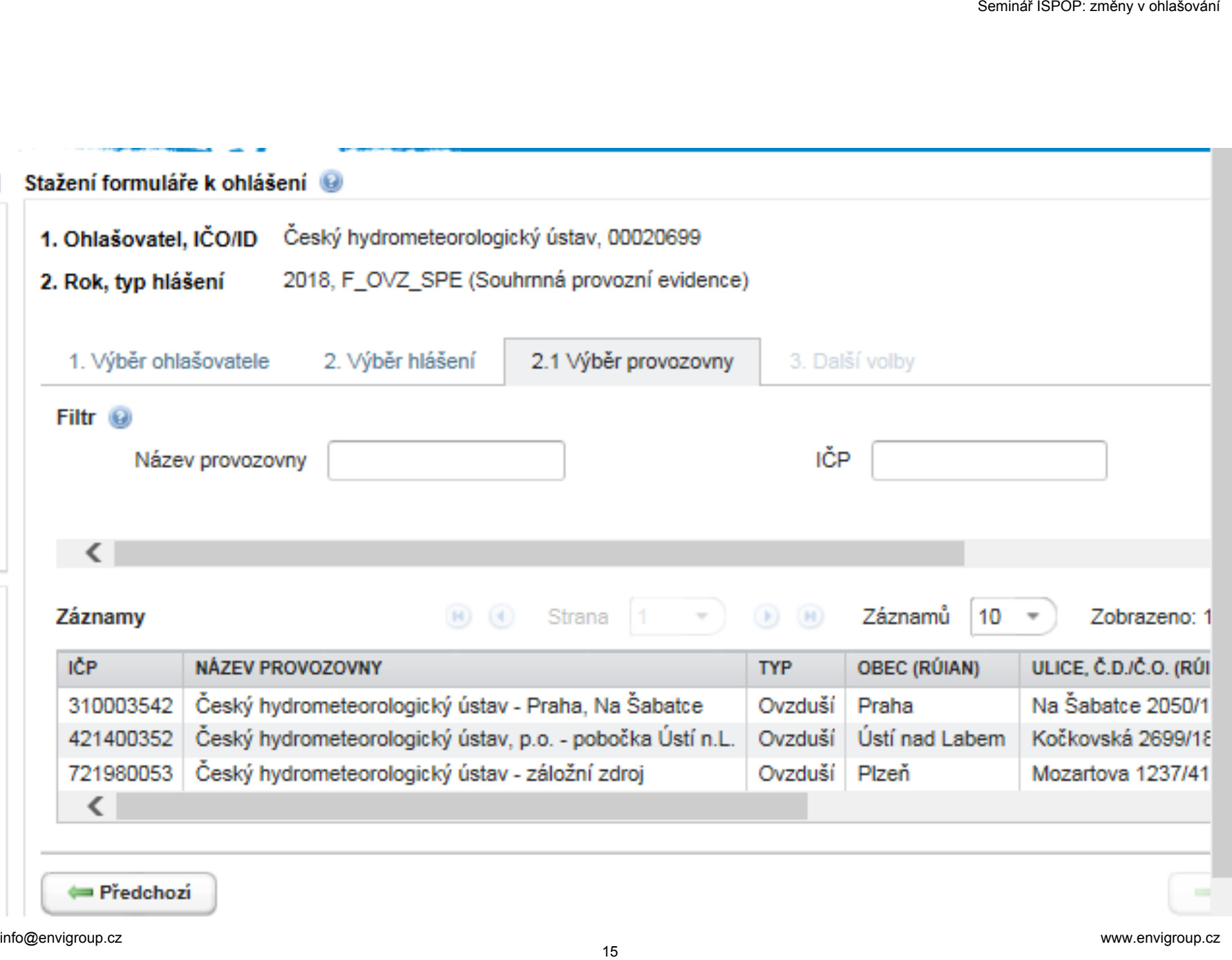

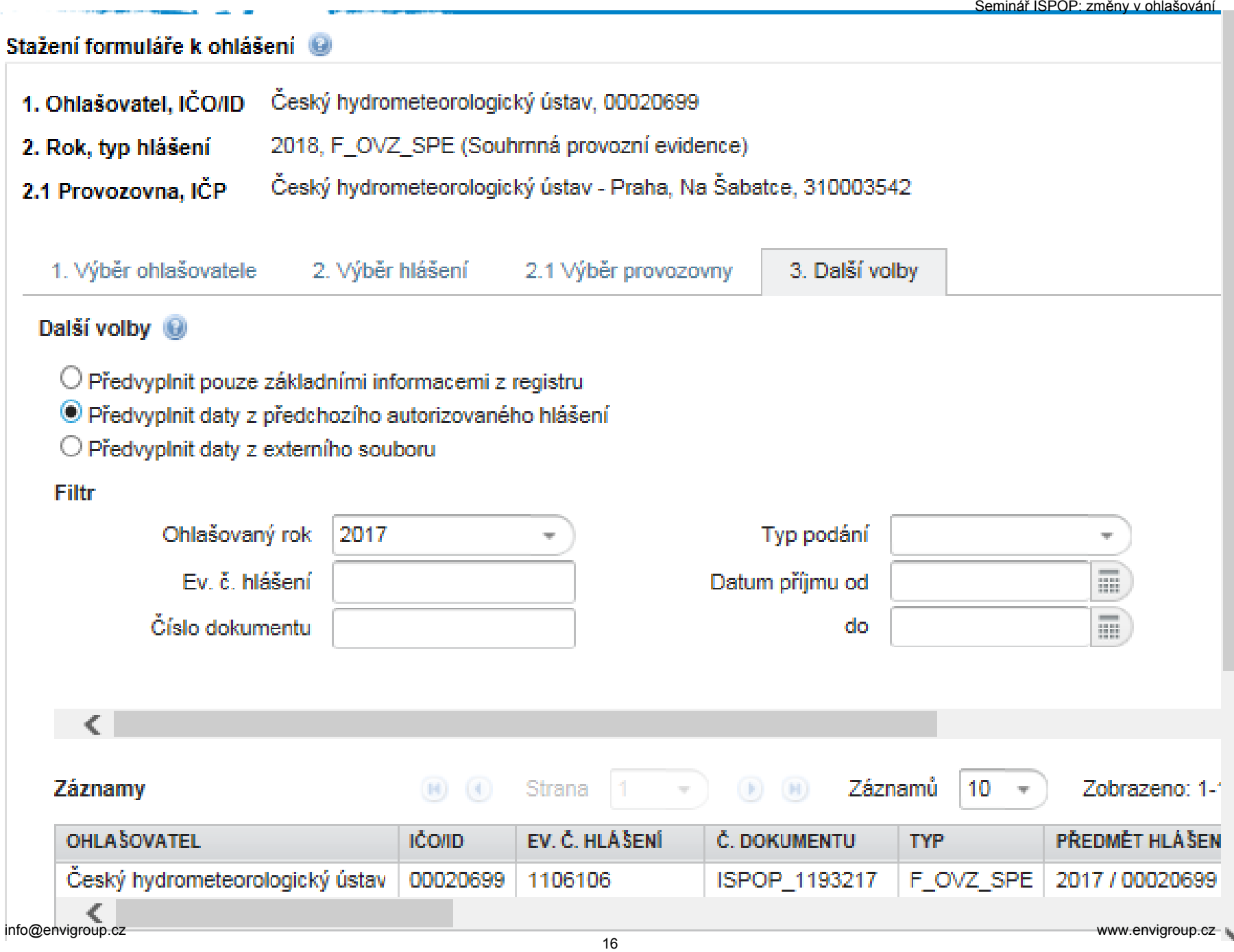

### Po výběru hlášení k předvyplnění je tlačitko "Stáhnout formulář" aktivní.

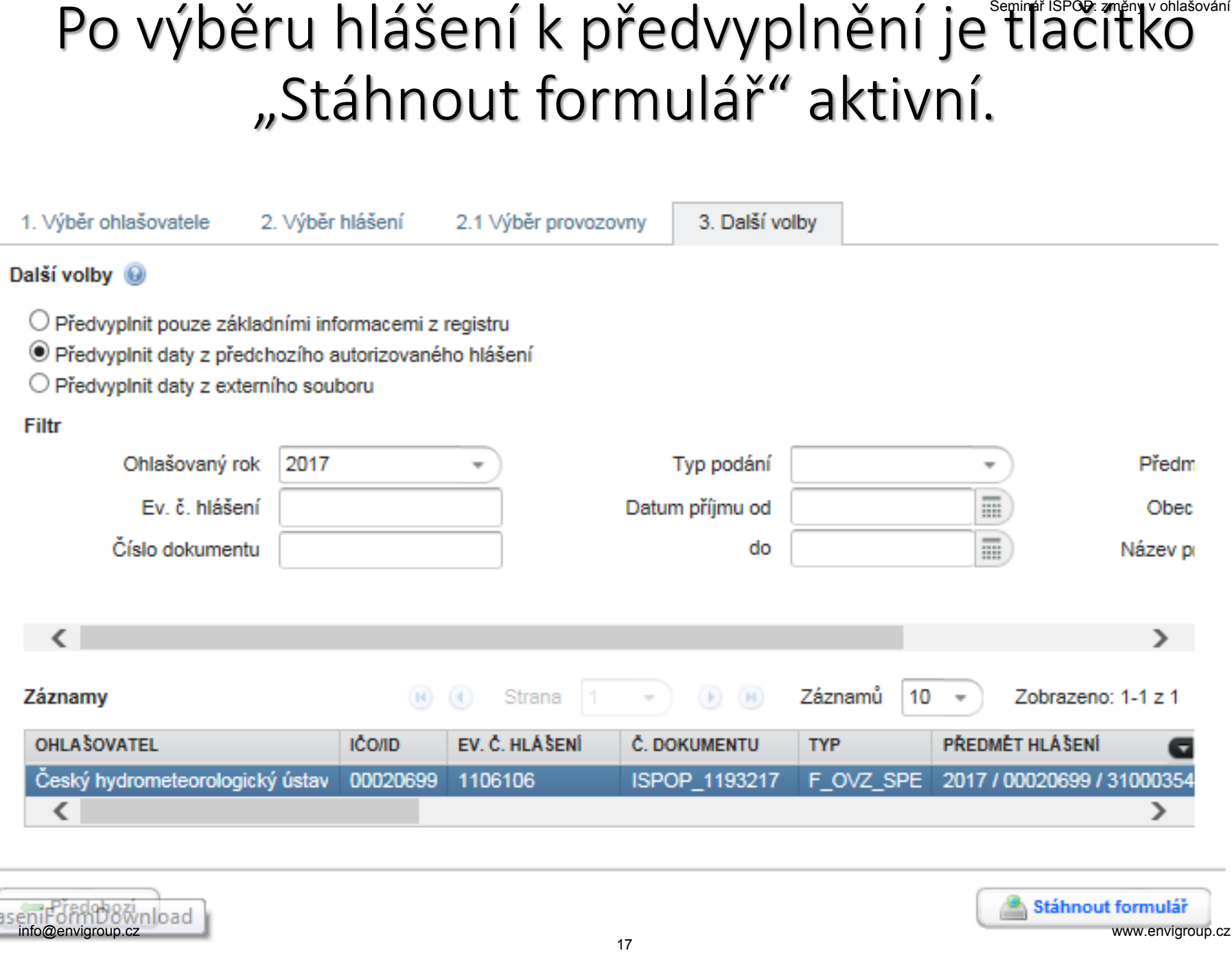

# **Odeslání formuláře** 18 Seminář ISPO<br>18 **Odeslání formuláře**<br>18 November – Paris Ward Ward Ward († 18 November 1916)<br>18 November – Paris Valley, provinciálník formuláře

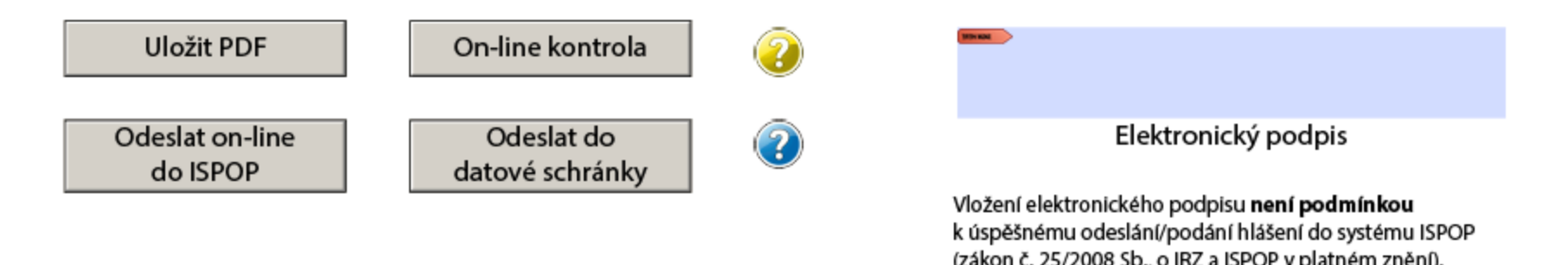

- Odeslání formuláře lze provést datovou schránkou nebo On-line
- Při On-line odeslání je vyžadováno ověření přístupovými údaji

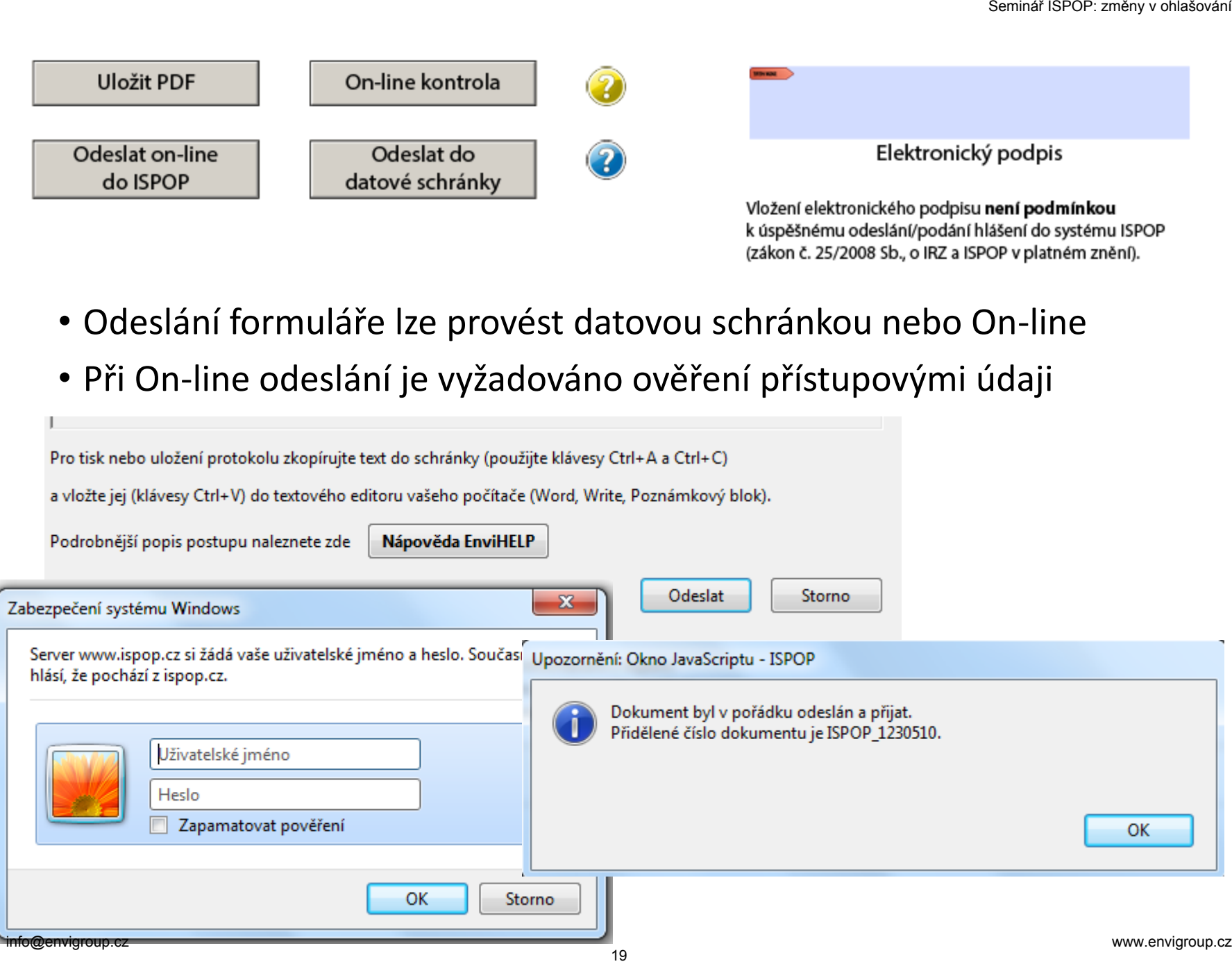

### Ohlašování Souhrnné provozní evidence za rok 2018 - obsah, forma a způsoby ohlašování 20 Dhlašování Souhrnné<br>
provozní evidence za rok<br>
2018 - obsah, forma a<br>
způsoby ohlašování

### Prezentace informací na [www.chmi.cz](http://portal.chmi.cz/files/portal/docs/uoco/oez/emise/evidence/aktual/spe_uvod_cz.html)

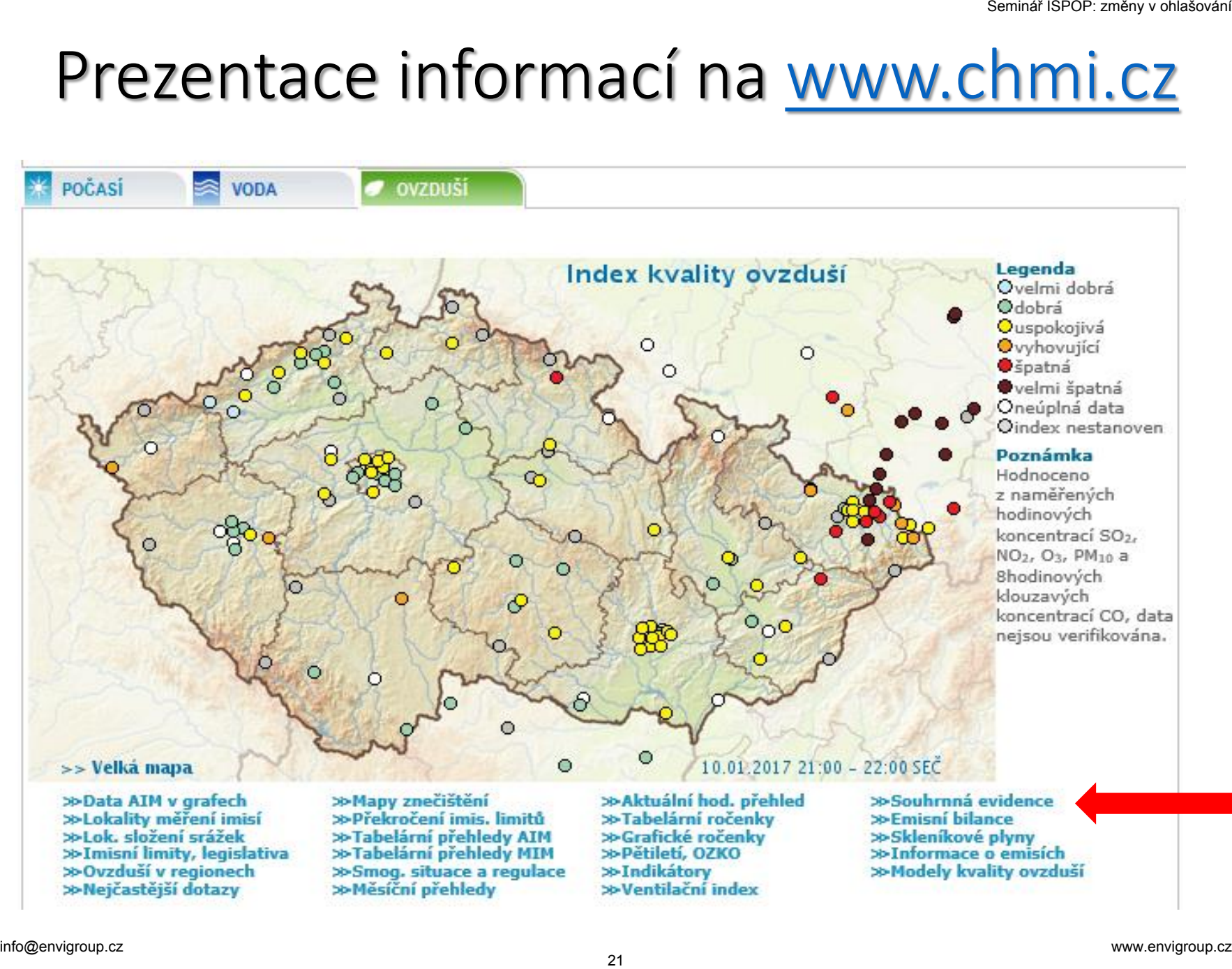

### Pokyny pro ohlašování agendy ovzduší

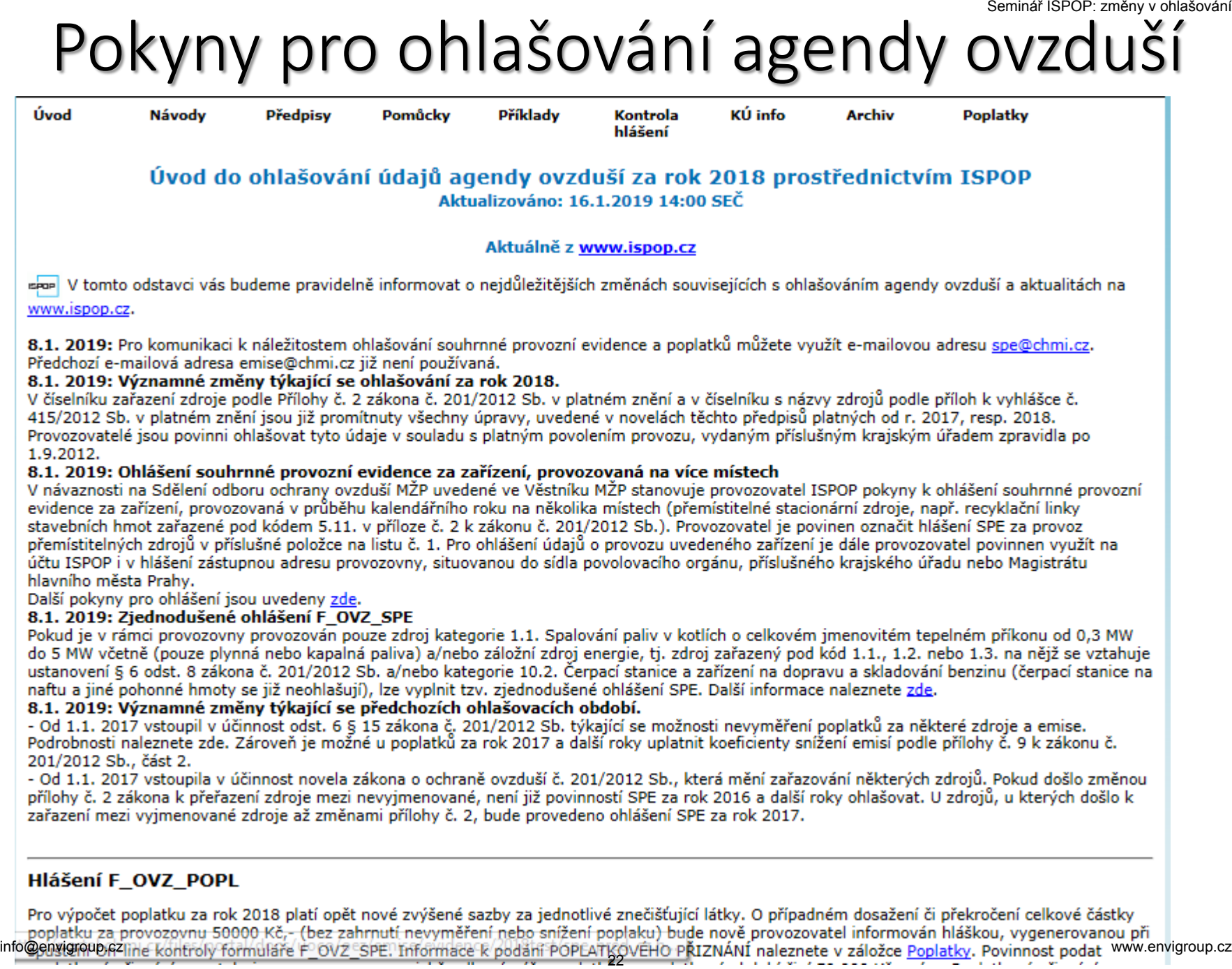

### Zjišťování a vyhodnocení úrovně znečišťování

**§ 6** (1) Úroveň znečišťování zjišťuje provozovatel: a) u znečišťující látky, pro kterou má stanoven **specifický emisní limit** nebo **emisní strop**, anebo, pokud je tak výslovně stanoveno v prováděcím právním předpisu nebo v **povolení provozu**, u znečišťující látky, pro niž má stanovenu pouze technickou podmínku provozu, úroveň znečišťování měřením. Zjišťování a vyhodnocení úrovně znečišťování<br>  $\epsilon$ 6 (1) úroveň znečišťování zjišťuje provozovatel:<br>
a) u znečišťující látky, pro kterou má stanoven **specifický emisní imit** nebo **emisní strop**, anebo, pokud je tak výslovn

(2) V případě, kdy nelze, s ohledem na dostupné technické prostředky, měřením zjistit skutečnou úroveň znečišťování, nebo v případě vybraných stacionárních zdrojů vnášejících do ovzduší těkavé organické látky uvedených v prováděcím právním předpisu, rozhodne krajský úřad na žádost provozovatele, že pro zjištění úrovně znečišťování se namísto měření použije výpočet.

### Povinnosti provozovatele stacionárního zdroje

- **§ 17** (3) Provozovatel stacionárního zdroje uvedeného v příloze č. 2 je, kromě povinností uvedených v odstavci 1, dále povinen:
- c) vést provozní evidenci o stálých a proměnných údajích o stacionárním zdroji, popisujících tento zdroj a jeho provoz a o údajích o vstupech a výstupech z tohoto zdroje a každoročně do 31. března ohlašovat údaje souhrnné provozní evidence za předchozí kalendářní rok prostřednictvím integrovaného systému plnění ohlašovacích povinností podle jiného právního předpisu; provozní evidenci je povinen uchovávat po dobu alespoň **6** let v místě provozu stacionárního zdroje tak, aby byla k dispozici pro kontrolu; povinnost ohlašování souhrnné provozní evidence se nevztahuje na provozovatele stacionárního zdroje umístěného ve vojenských objektech provozovaných Ministerstvem obrany nebo jím zřízenou organizací, Povinnosti provozovatele stacionárního zdroje vydeného v příloz<br>2 je, kromě povinností uvedených v odstavci 1, dále<br>2 je, kromě povinností uvedených v odstavci 1, dále<br>vinen:<br>cést provozní evidenci o stálých a proměnných

### Formulář F\_OVZ\_SPE

Ohlašování F\_OVZ\_SPE se provádí podle náležitostí uvedených v příloze č. 11 k vyhlášce č. 415/2012 Sb. ve znění vyhlášky č. 452/2017 Sb.

**Pokud jsou splněny náležitosti uvedené v obecných pokynech k Příloze č. 11, použije se za provozovnu Zjednodušená forma ohlášení.**

<sup>25</sup> Seminář ISPOP: změny v ohlašování info@envigroup.cz www.envigroup.cz

### Formulář F\_OVZ\_POPL

Do formuláře F\_OVZ\_POPL určeného pro podání poplatkového přiznání bude uvádět provozovatel i nadále pouze součet emisí (TZL, SO<sub>2</sub>, NOx a VOC) za všechny provozované zdroje, za něž je poplatek ohlašován.

**V oddílu 3** se navíc vyplní poplatek po odečtení poplatků za zdroje, pro něž bylo využito **nevyměření a/nebo snížení poplatku podle § 15, odst. 5 a 6 zákona** č. 201/2012 Sb.

Při využití oddílu 3 je povinné vložení přílohy s postupem výpočtu ve formátu Excel. Doporučený soubor lze stáhnout přímo ve formuláři po rozkliknutí modré nápovědy.

Pokud při využití snížení poplatku klesne celkový poplatek pod 50 tis. Kč tak se F\_OVZ\_POPL neohlašuje, ale je vhodné přiložit výpočtový soubor ve formátu Excel k ohlášení F\_OVZ\_SPE. **EXECTS SEMINDER SEMINE SEMINATE SEMINATE SEMINATE SEMINATE SEMINATE SEMINATE SEMINATE SEMINATE SEMINATE SEMINATE SEMINATE SEMINATE SEMINATE SEMINATE SEMINATE SEMINATE SEMINATE SEMINATE SEMINATE SEMINATE SEMINATE SEMINATE** 

## Změny v ohlašování za rok 2018 Změny v ohlašování<br>za rok 2018<br>Environmental

### Označení přemístitelných zdrojů – za rok 2018 povinný údaj podle novely vyhlášky

### Od r. 2018 je ve formuláři položka, označující **provozovnu s přemístitelnými zdroji**, např. mobilními recyklačními linkami.

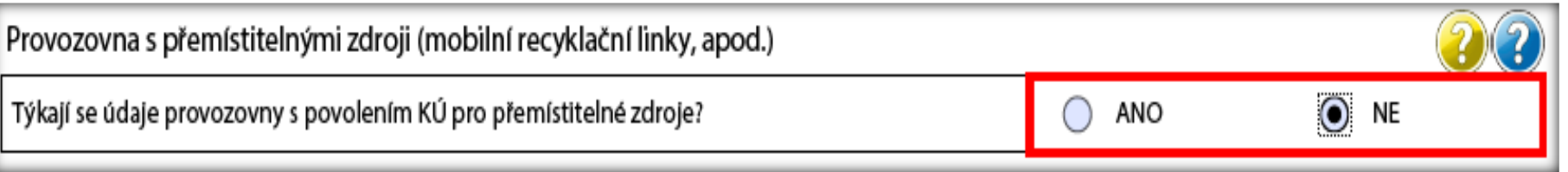

Pokud bude hlášení SPE za provozovnu vyplněno údaji, které se týkají přemístitelných zdrojů, např. recyklačních linek stavebních odpadů, recyklace asfaltových směsí nebo štěpkovačů dřeva, musí být vybráno označení "ANO", ke kterému se doplní název krajského úřadu, který vydal povolení provozu. 22 SEMI DENTIFICHTYCH ZOTOJU – Zd 401 Z-2013<br>
28 A CHE DOVINIY Údaj podle novely vyhlášky<br>
Dd r. 2018 je ve formuláři položka, označující **provozovnu s**<br> **37 Semináttelenými zdroji**, např. mobilními recyklačními linkami.<br>

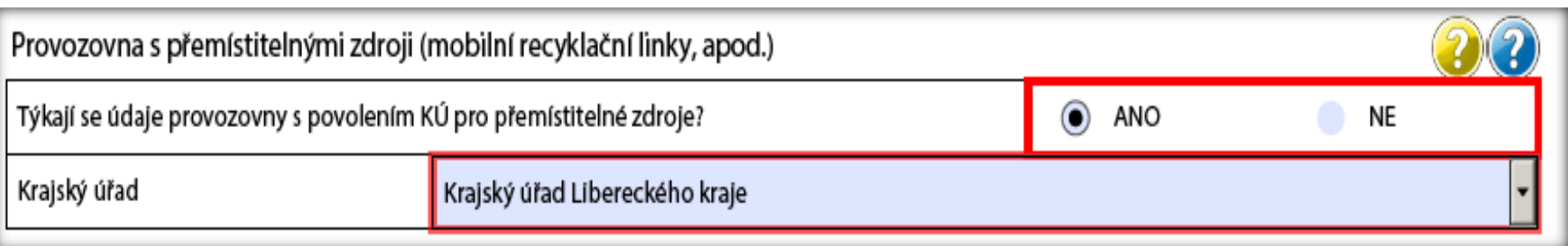

### Fixace části adresy provozovný

Nově jsou ve formuláři zavedeny **nezměnitelné adresní údaje** Obce a Územně technické jednotky a k jejich názvu je doplněn i kód. Pokud tyto údaje neodpovídají skutečnosti, je třeba je opravit v záložce Provozovny ovzduší – Správa provozoven.

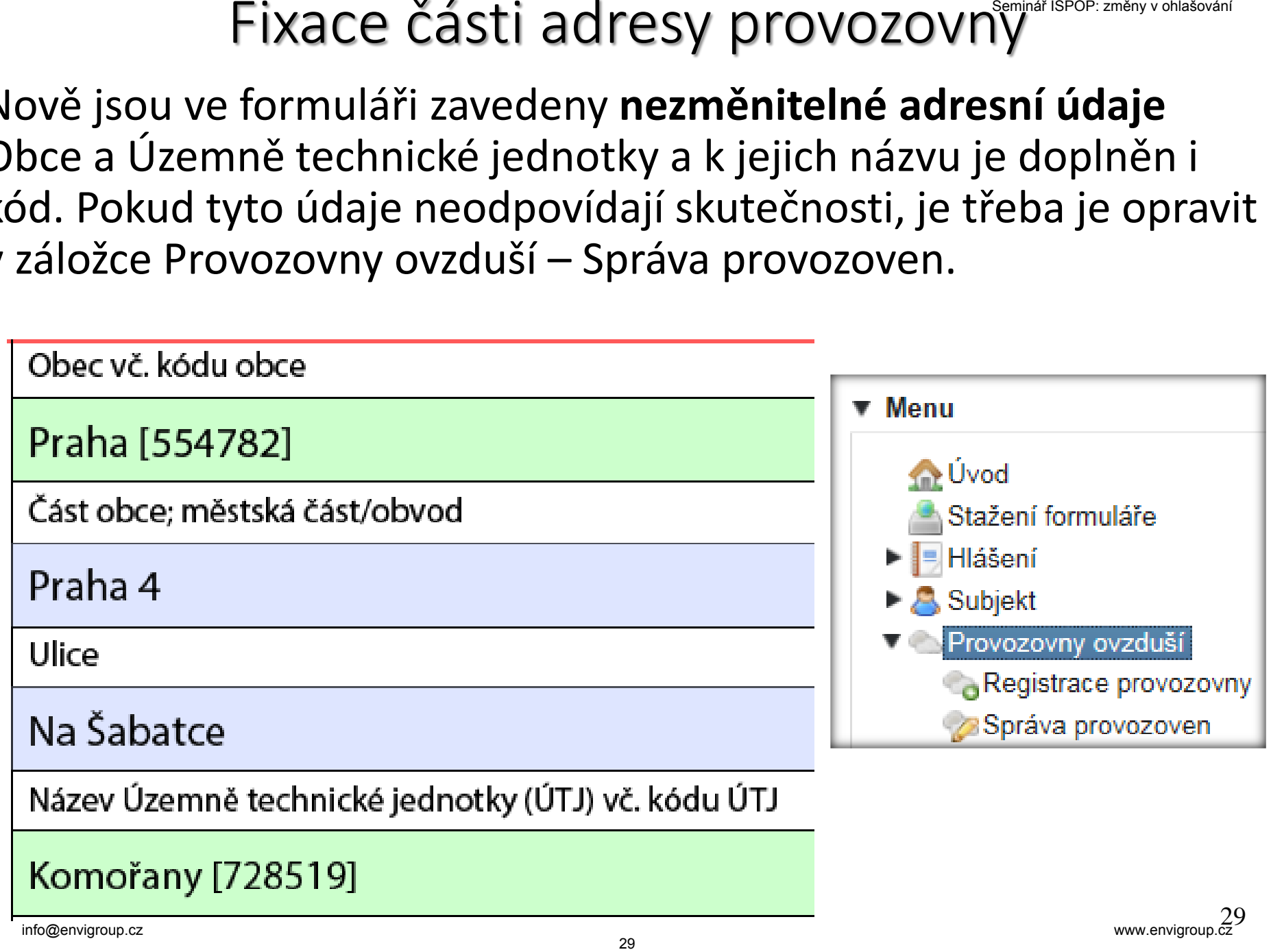

### Propojení položky ÚTJ a názvu kraje

Ve formuláři byla již loni zavedena položka Kraj, která je vyplněna názvem kraje odpovídajícího vazbě k položce ÚTJ uvedené v registračních údajích provozovny – Detail provozovny ovzduší.

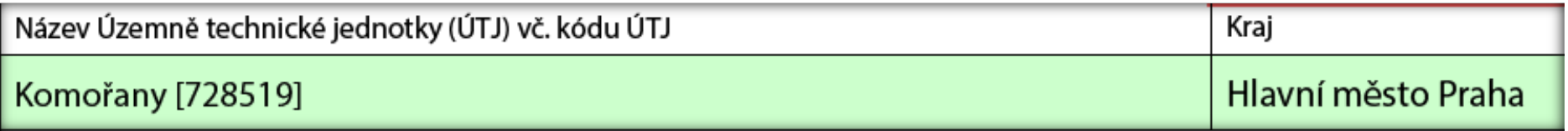

Pokud vyplněný kraj neodpovídá umístění provozovny, je zapotřebí **provést opravu kódu ÚTJ na účtu ISPOP**, záložka Provozovny ovzduší - Správa provozoven - Detail.

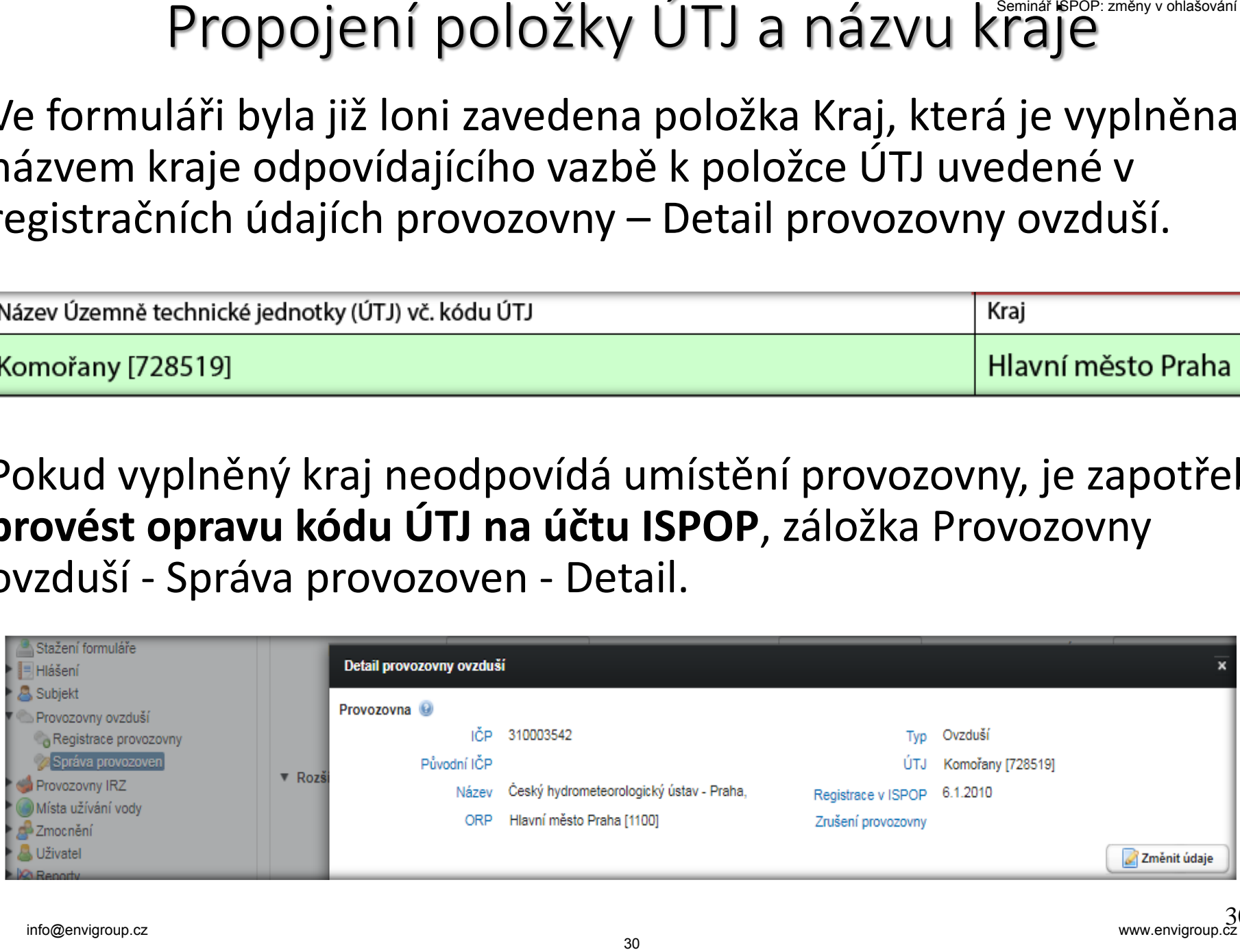

### Adresní údaje provozovny na účtu ISPOP

# **Adresní údaje provozovny na účtu ISPOP**<br>
31 Seminary ordni<br>
32 Seminár Varone (p. 2005)<br>
21 Seminár Varone (p. 2005)<br>
22 Seminár (p. 2005)<br>
23 Seminár (p. 2005)<br>
23 Seminár (p. 2006)<br>
23 Seminár (p. 2006)<br>
23 Seminár (p.  $\boldsymbol{\mathsf{x}}$

### Vyplnění formuláře F\_OVZ\_SPE Specifické příklady provozoven Nejčastější chyby při ohlašování Vyplnění formuláře<br>
F\_OVZ\_SPE<br>
Specifické příklady<br>
provozoven<br>
Nejčastější chyby při<br>
ohlašování

### Formulář F OVZ SPE – vyplnění údajů

Vyplnění položek orámovaných červeně "hlídá" datový standard

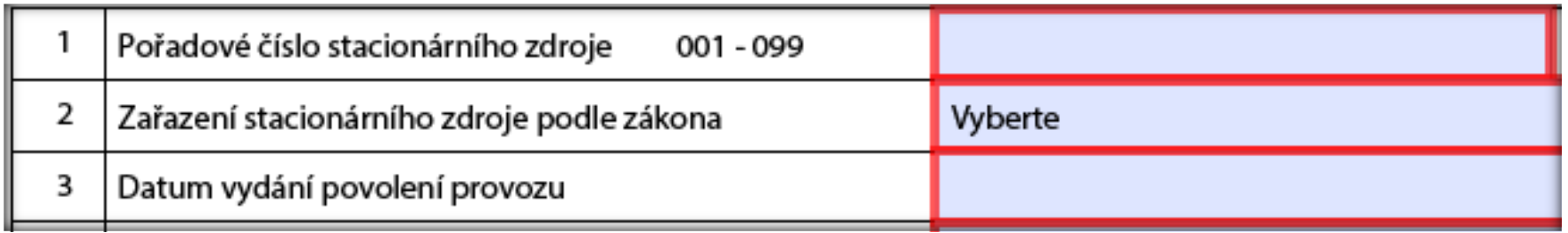

ostatních položek ohlašuje provozovatel údaje relevantní konkrétnímu zdroji; vychází přitom rovněž z legislativy (emisní limity) a povolení provozu zdroje (povinnost měření, apod.)

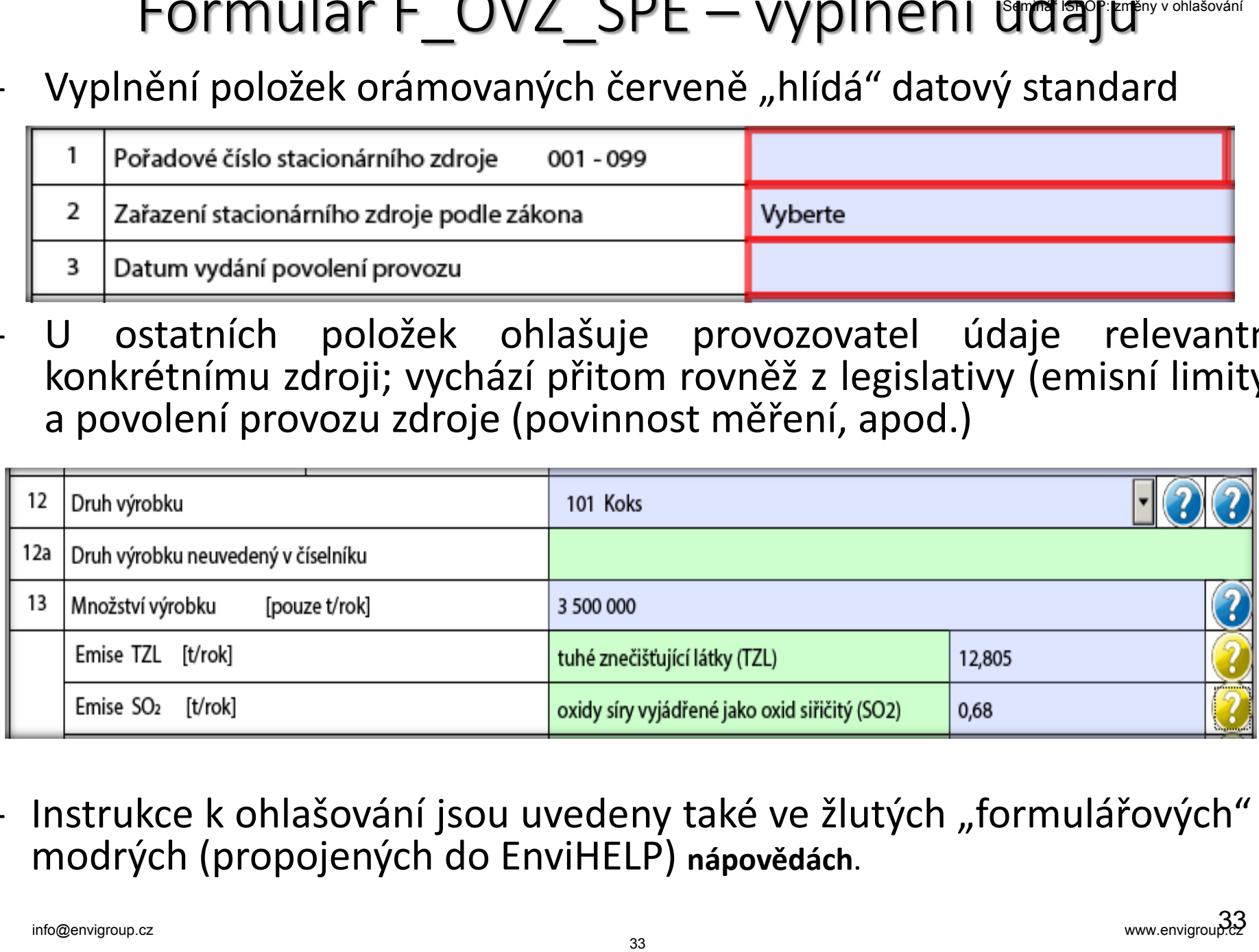

- Instrukce k ohlašování jsou uvedeny také ve žlutých "formulářových" a modrých (propojených do EnviHELP) **nápovědách**.

### Formulář F OVZ SPE – stálé a proměnné údaje

- **List 2 a 3: spalovací zdroje, spalovny, jiné zdroje**
	- údaje odpovídající vydanému povolení provozu zdroje
	- zařazení podle přílohy č. 2 zákona, příkon a celkový příkon spalovacích zdrojů, možnost souhrnného vyplnění údajů
- provozní údaje počet hodin, výroba tepla, spotřeby paliv, spotřeba VOC, výroba vybraných výrobků (vazba na číselníky), ohlášení množství emisí v návaznosti na § 6, odst. 1 zákona č. 201/2012 Sb. **COMIT ACT CONCEVATE - STATE A PROMICINE UTATE LIST 2.3 S. Spalovací zdroje, spalovny, jiné zdroje**<br>
- údaje odpovídající vydanému povolení provozu zdroje<br>
- zařazení podle přílohy č. 2 zákona, příkon a celkový přík<br>
spal
- **List 4: údaje o komínech a výduších**
	- parametry výduchů, popř. "zástupných" fiktivních výduchů
	- údaje o technologiích ke snížení emisí a množství emisí
- **List 5: údaje o měření emisí**
	- označení měřícího místa; označení kontinuálního měření
	- emisní limity, naměřené koncentrace, vypočtené údaje (hmotnostní tok, měrná výrobní emise)

### Zásady pro ohlašování SPE – přemístitelné zdroje

Provozovatel je povinen v souladu s požadavkem Přílohy č. 11 k vyhl. č. 415/2012 Sb. označit hlášení za zdroje, pro které je v povolení provozu uvedena možnost provozování na více místech kraje, jako **hlášení za přemístitelné zdroje** a použít zástupnou adresu KÚ.

# 35 Seminář ISPOP: The mission provided a pozici spokování informatického česa zahoje, pro které je v povolení provo<br>
415/2012 Sb. označit hlášení za zdroje, pro které je v povolení provo<br>
edena možnost provozování na více

- *4) V případě zdroje, u nějž byla ve vykazovaném kalendářním roce provozována činnost na několika místech, se použije zástupná adresa, ÚTJ a souřadnice sídla krajského úřadu, který vydal povolení provozu zdroje.*

Zásady pro ohlašování SPE – přemístitelné zdroje

Pokud je provozován zdroj s kódem 5.11. - recyklační linky stavebních hmot, o celkové projektované kapacitě vyšší než 25 m<sup>3</sup> za den a/nebo 5.14. - recyklace živičných povrchů **musí být provozovna označena** jako Provozovna s povolením KÚ pro přemístitelné zdroje. asady pro ohlasování SPE – premistiteme zdroj<br>
skud je provozován zdroj s kódem 5.11. - recyklační lin<br>
avebních hmot, o celkové projektované kapacitě vyšší než 25 r<br>
den a/nebo 5.14. - recyklace živičných povrchů **musí b** 

Toto označení se používá i pro jiné zdroje, jako jsou např. mobilní štěpkovače (Zpracování dřeva o celkové projektované spotřebě materiálu 150 m<sup>3</sup> nebo větší za rok), přemisťující se dieselagregáty, apod.

V jednom formuláře NELZE současně ohlásit zdroje přemisťující se a zdroje "standardní", tj. na stálé adrese.

Ve formuláři označeném jako Provozovna s povolením KÚ pro přemístitelné zdroje **se nevyžaduje vyplnění údajů na listu č. 4** Údaje o komínech a výduších.

### Vyplnění údajů za záložní zdroje

**1/** Na listu 2 úplného hlášení je možné použití **zatržítka pro**  ohlášení "Záložního zdroje el. energie", které je určeno výhradně pro zdroje, na něž se vztahuje ustanovení § 6, odst. 8 zákona, spalující kapalná nebo plynná paliva, a která jsou určena jako **náhradní zdroj elektrické energie** pro případy výpadku dodávek el. energie pro provozovnu nebo další objekty.

**2/** Pro tyto zdroje i pro další spalovací stacionární zdroje s kódem 1.1., 1.2. nebo 1.3. (zpravidla náhradní nebo špičkové zdroje pro výrobu tepla) je nově také zavedena **možnost vyplnění Zjednodušeného hlášení**. Ovšem použití zjednodušeného ohlášení je možné pouze pro provozovny, ve kterých nejsou jiné zdroje než kotle o celkovém jmenovitém tepelném příkonu do 5 MW, spalující kapalná nebo plynná paliva, čerpací stanice a nově právě tyto záložní zdroje, na něž se vztahuje ustanovení § 6 odst. 8 zákona. Vyplnění údajů za záložní zdroje<br>
<sup>7</sup>Na listu 2 úplného hlášení je možné použití zatržítka pro<br>
nlášení "Záložního zdroje el. energie", které je určeno výhradně<br>
27 odcije, na něž se vztahuje ustanovení § 6, odst. 8 zákona

### Ad1/ Ohlášení záložního zdroje el. energie

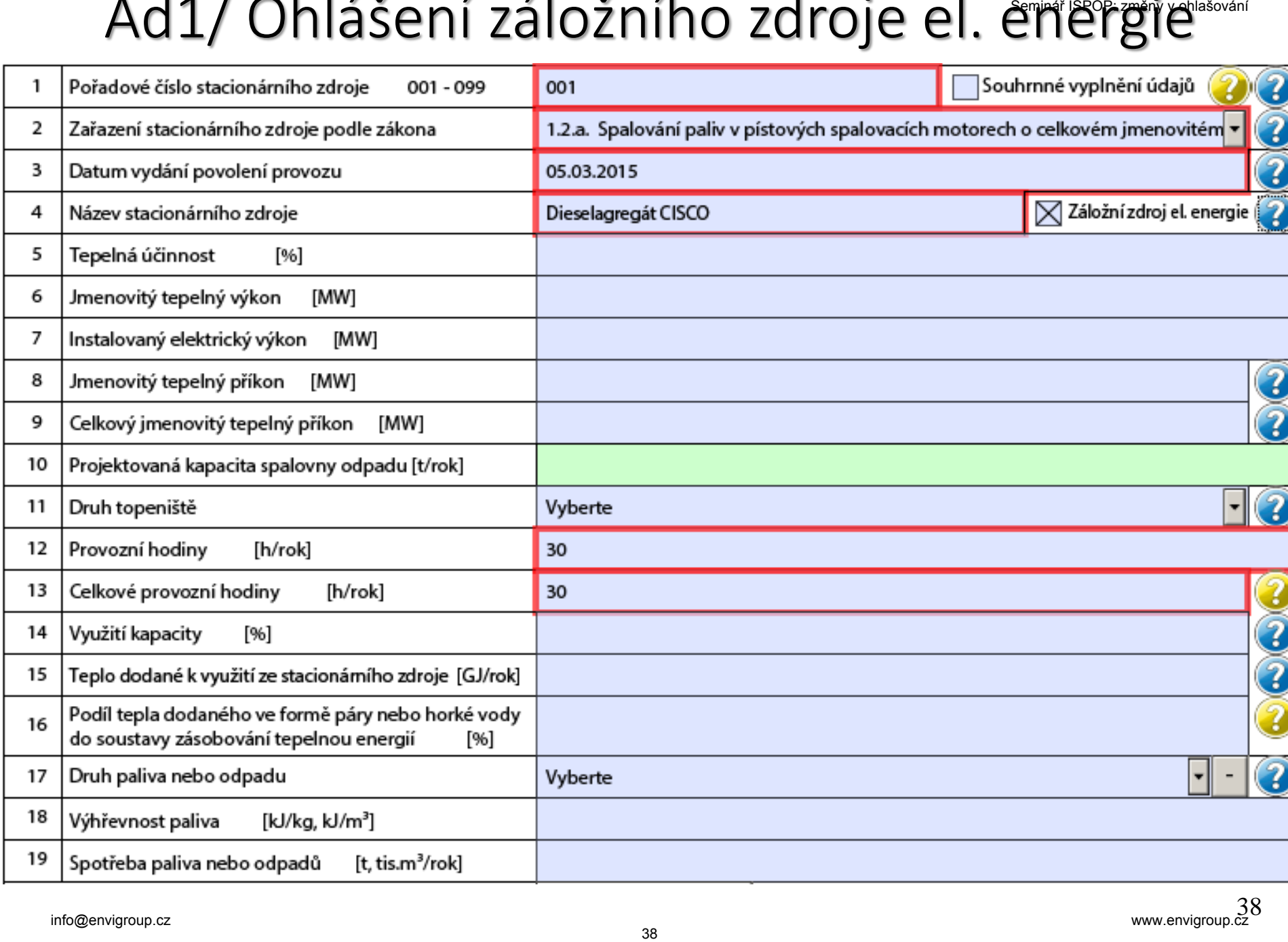

### Ad2/ Zjednodušené ohlášení záložního zdroje

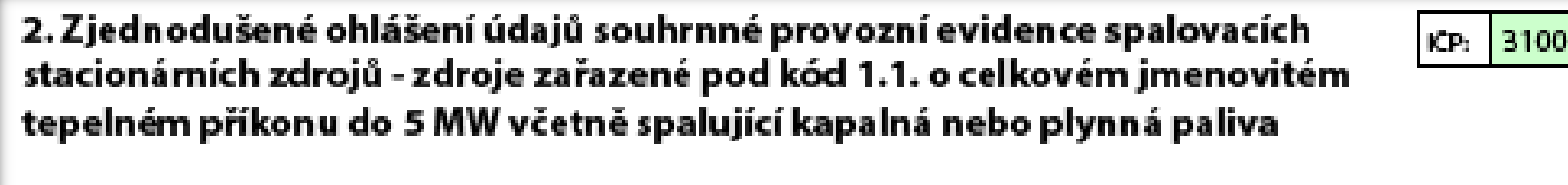

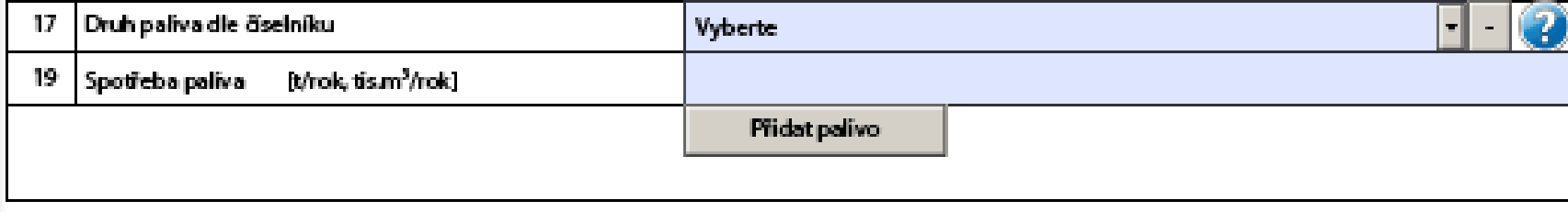

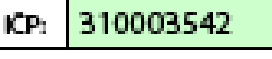

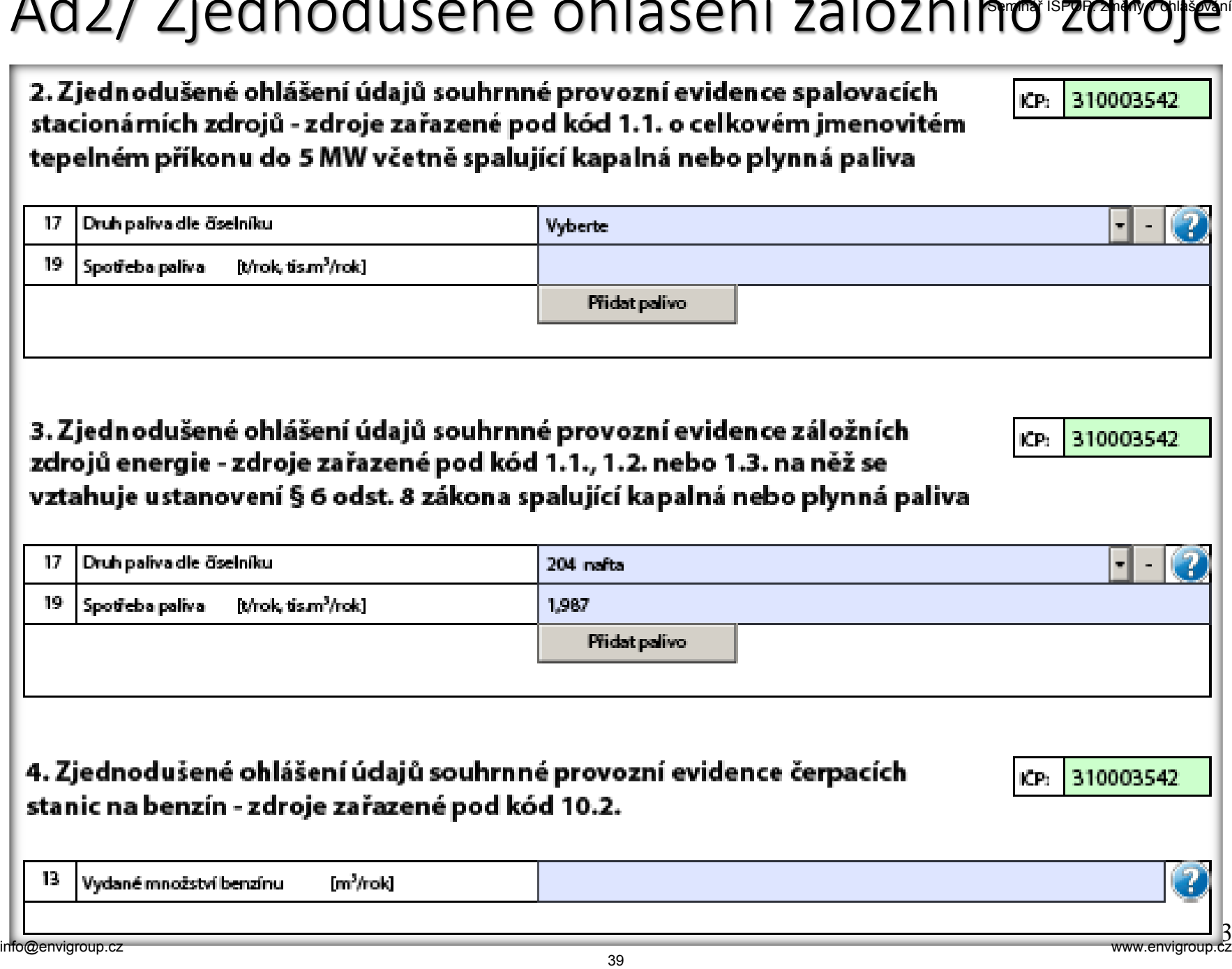

Nejčastější chyby při ohlašování F\_OVZ<sup>op</sup>: SPE

- vložení proměnných údajů v jiných jednotkách, než předepisuje formulář, čímž vznikají zpravidla třířádové rozdíly mezi vloženým a správným údajem (např. množství emisí, spotřeb paliv a rozpouštědel uvedené ve formuláři v kg místo v tunách), Nejcastejsi chyby pri ohlasování F\_Ovz\_SPE<br>
vložení proměnných údajů v jiných jednotkách, než předepisu<br>
formulář, čímž vznikají zpravidla třířádové rozdíly mezi vloženým<br>
správným údajem (např. množství emisí, spotřeb pa
- chyby způsobené překlepem nebo záměnou údajů (nepřesnosti a překlepy u souřadnic, nesoulad s údajem ÚTJ),
- neodpovídající používání číselníkových kódu především při zařazování zdrojů k názvům odpovídajícím zákonu nebo prováděcímu předpisu,
- nevyplnění údajů v položkách, které nejsou kontrolované validací formuláře
	- údaje o emisích spalovacích zdrojů (změna proti F\_OVZ\_SPOJ)
	- údaje o spotřebě rozpouštědel (List 3)
	- údaje o odlučovačích (nově pro všechny ZL)
	- údaje o měření a/nebo emisních limitech
- neznalost legislativy a problémy při používání počítače a IT.

## Vyplnění formuláře F\_OVZ\_POPL <sup>41</sup> Seminář ISPOP: změny v ohlašování info@envigroup.cz www.envigroup.cz

### Formulář F\_OVZ\_POPL

Do formuláře F OVZ POPL určeného pro podání poplatkového přiznání uvádí provozovatel pouze součet emisí (TZL, SO<sub>2</sub>, NO<sub>X</sub> a VOC) za všechny provozované zdroje, za něž je poplatek ohlašován.

**V oddílu 3** se navíc vyplní poplatek po odečtení poplatků za zdroje, pro něž bylo využito **nevyměření a/nebo snížení poplatku podle § 15, odst. 5 a 6 zákona** č. 201/2012 Sb.

Při využití oddílu 3 je povinné vložení přílohy s postupem výpočtu ve formátu Excel. Doporučený soubor lze stáhnout přímo ve formuláři po rozkliknutí modré nápovědy.

Pokud při využití snížení poplatku klesne celkový poplatek pod 50 tis. Kč tak se F\_OVZ\_POPL neohlašuje, ale je vhodné přiložit výpočtový soubor ve formátu Excel k ohlášení F\_OVZ\_SPE. FORTULLATE TONT POPL<br>
FORTURIST CONT CONTINUES ISONAL EXERCISTANT UNIT CONTINUES ISONAL EXERCISTANT UNIT CONTINUES CONTINUES ON SUCTION CONTINUES ON SURVEY CONTINUES ON SURVEY CONTINUES AND CONTINUES ON SURVEY CONTINUES ON

### Výpočet poplatku za rok 2018 - § 15, odst. 5 a 6

- Poplatek za znečišťování ovzduší za kalendářní rok 2017 **a následující poplatková období** se vypočte jako součin základu poplatku, sazby a **koeficientu úrovně emisí**, uvedeného v příloze č. 9 zákona, bod 2. Výpočet poplatku za rok 2018 - § 15, odst. 5 a f<br>pplatek za znečišťování ovzduší za kalendářní rok 2017 a<br>sisledující poplatková období se vypočte jako součin základ<br>pplatku, sazby a koeficientu úrovně emisí, uvedeného v<br>
- Koeficient se stanoví podle dosahované emisní koncentrace dané znečišťující látky **v celém poplatkovém období**.
- Nevyměření poplatku podle §15, odst. 6, které bylo poprvé využito při výpočtu poplatku za rok 2016, lze využít i následujících letech.
- Odbor ochrany ovzduší vysvětluje využití ustanovení § 15, odst. 5 a 6 stanoviskem, uvedeným na www.mzp.cz.

### § 15 Poplatek za znečišťování

*Povinnost zjišťovat emise má každý provozovatel zdroje uvedeného v příloze č. 2, pokud se na něj vztahuje ustanovení § 6, odst. 1, písm. a) - viz § 17, odst. 3, písm. b).*

- (1) Poplatníkem poplatku za znečišťování je provozovatel stacionárního zdroje uvedeného v příloze č. 2 k zákonu.
- (2) Předmětem poplatku za znečišťování jsou znečišťující látky, které jsou vypouštěné stacionárním zdrojem nebo zdroji, a pro které má provozovatel povinnost zjišťovat úroveň znečišťování podle § 6 odst. 1 písm. a).  $$15$ <br>Poplatek za znečišťování<br>postaváné záročišťování poplatek za znečišťováné zdroje<br>podeného v příloze č. 2, pokud se na něj vztahuje ustanoven<br>6, odst. 1, písm. a) - viz § 17, odst. 3, písm. b).<br>Poplatníkem poplatku z
- (4) Základem poplatku za znečišťování je množství emisí ze stacionárního zdroje nebo zdrojů v tunách.

(5) Poplatek za znečišťování se vypočte jako součim základu poplatku a sazby uvedené v příloze č. 9 bodu 1 k tomuto zákonu. Poplatek za znečišťování za kalendářní rok 2017 a následující poplatková období se vypočte jako součin základu poplatku, sazby a **koeficientu úrovně emisí, uvedeného v příloze č. 9 bodu 2** k tomuto zákonu, stanoveného podle dosahované emisní koncentrace dané znečišťující látky v celém poplatkovém období. France of the Vipocte Jako souch rational<br>platku a sazby uvedené v příloze č. 9 bodu 1 k tomuto<br>konu. Poplatek za znečišťování za kalendářní rok 2017 a<br>siedující poplatková období se vypočte jako součin základ<br>platku, saz

Po sečtení poplatků za jednotlivé znečišťující látky za všechny stacionární zdroje v rámci provozovny se celková částka zaokrouhlí na celé stokoruny nahoru.

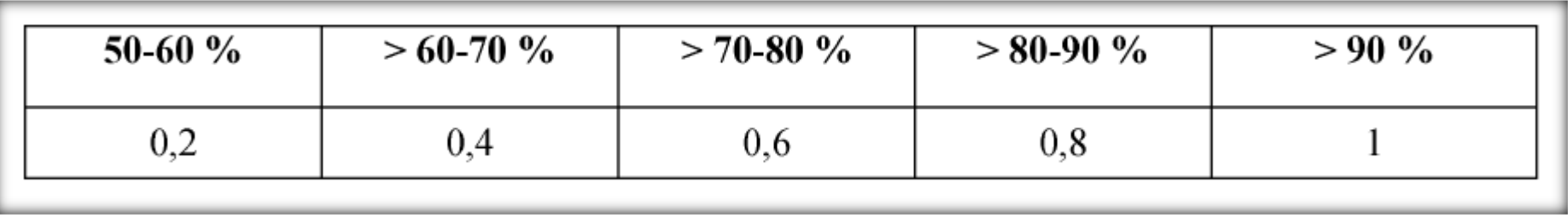

### Uplatnění nevyměření poplatku podle § 15, odst. 6

(6) **Poplatek** za znečišťování **se** u znečišťující látky vypouštěné stacionárním zdrojem **nevyměří, pokud**:

a) je na tomto stacionárním zdroji provedena rekonstrukce nebo modernizace, v jejímž důsledku dosahuje v celém poplatkovém období **nižších ročních emisí** tuhých znečišťujících látek nejméně o 30 %, oxidů síry vyjádřených jako SO2 nejméně o 55 %, oxidů dusíku vyjádřených jako NO2 nejméně o 55 % nebo těkavých organických látek nejméně o 30 % **ve srovnání s rokem 2010** Jplatnění nevyměření poplatku podle § 15, odst.<br>
exploration de variant poplatku podle § 15, odst.<br>
Poplatek za znečišťování se u znečišťující látky vypouštěné<br>
acionárním zdrojem **nevyměří, pokud:**<br>
je na tomto stacionár

b) stacionární zdroj, pro nějž jsou specifikovány nejlepší dostupné techniky, dosahuje **v celém poplatkovém období** nižší emisní koncentrace nežli **50% horní hranice úrovně emisí spojené s nejlepšími dostupnými technikami** podle informací zveřejňovaných Evropskou komisí, nebo 47 stacionární zdroj, pro nějž jsou specifikovány nejlepší dostupné<br>chniky, dosahuje **v celém poplatkovém období** nižší emisní<br>incentrace nežli **50% horní hranice úrovně emisí spojené s**<br>**ijlepšími dostupnými technikami** p

c) stacionární zdroj, pro nějž nejsou specifikovány nejlepší dostupné techniky, dosahuje **v celém poplatkovém období** nižší emisní koncentrace nežli

**50 % hodnoty specifického emisního limitu**."

Podle sdělení MŽP je podmínka "celého poplatkového období" *splněna výhradně kontinuálním měřením*.

(8) Poplatník je povinen do 31. března roku následujícího po skončení poplatkového období podat krajskému úřadu poplatkové přiznání prostřednictvím integrovaného systému plnění ohlašovacích povinností v oblasti životního prostředí podle jiného právního předpisu. Poplatkové přiznání není povinen podat poplatník, u něhož celková výše poplatků za provozovnu za poplatkové období činí méně než 50 000 Kč. <sup>1</sup>) Poplatník je povinen do 31. března roku následujícího<br>o skončení poplatkového období podat krajskému úřad<br>oplatkové přiznání prostřednictvím integrovaného<br>stému plnění ohlašovacích povinností v oblasti<br>votního prostře

*Celková výše poplatku rozhodná pro podání poplatkového přiznání se posuzuje před uplatněním § 15, odst. 6, tj. se*  započtením "nevyměřené" částky poplatku. Pokud klesne výše *celkového poplatku po uplatnění nevyměření pod 50 tis. Kč, bude výsledkem řízení vydání platebního výměru na nulu Kč.*

# Ohlašování do IRZ Ohlašování do IRZ

### www.irz.cz

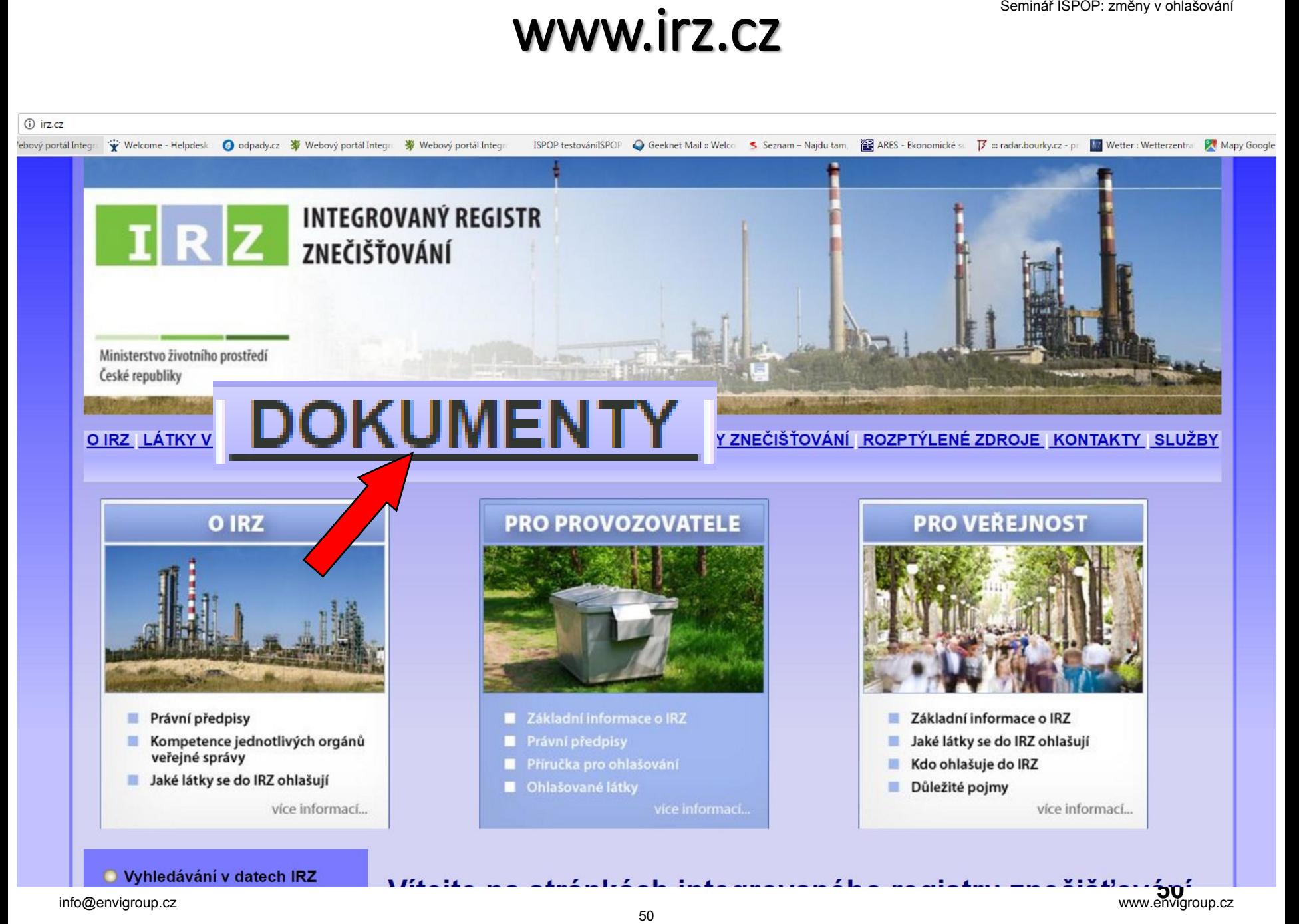

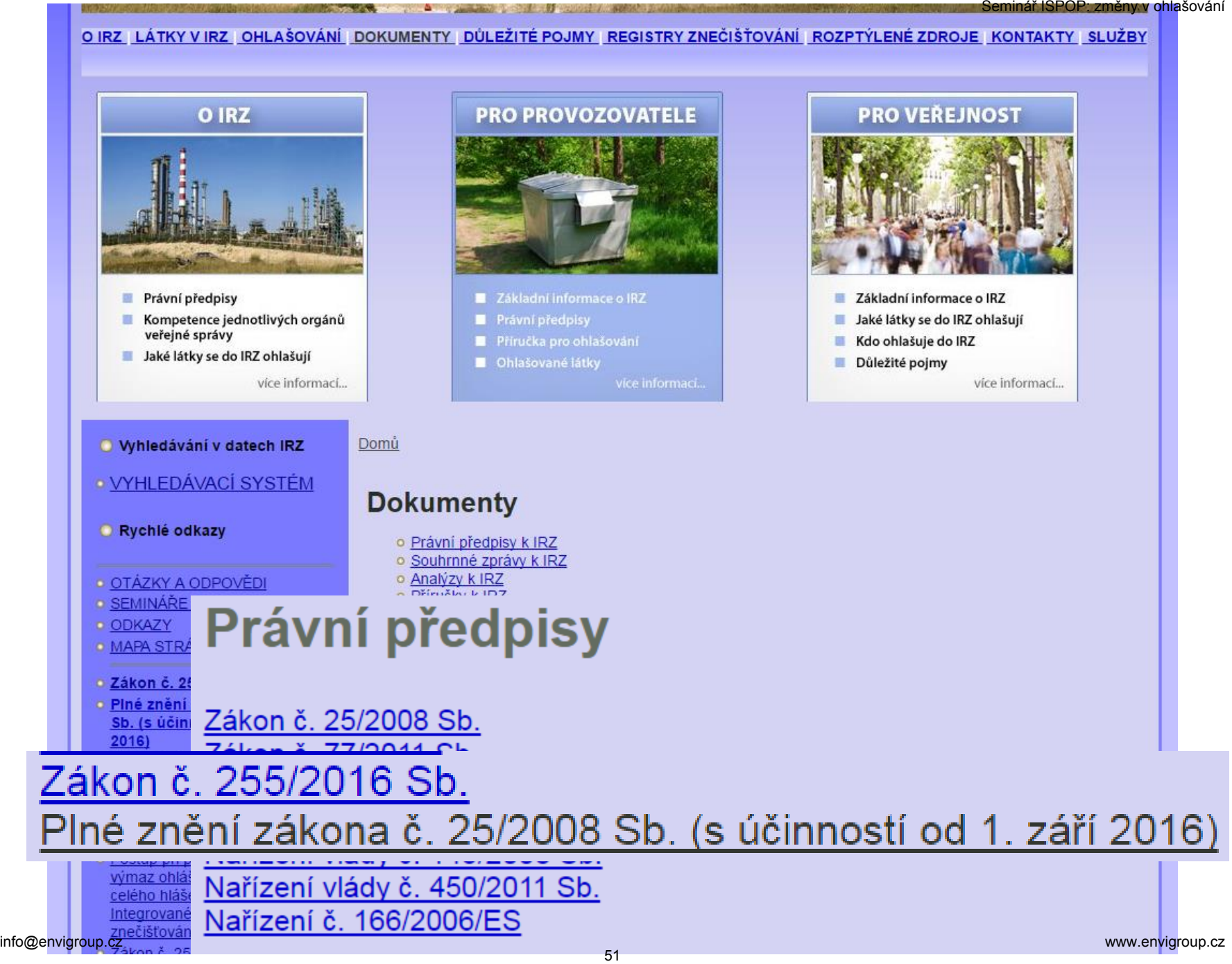

### Ing. Pavel Machálek Český hydrometeorologický ústav Oddělení emisí a zdrojů [machalek@chmi.cz](mailto:modlik@chmi.cz) +420 244 032 429 Ing. Pavel Machálek<br>
Český hydrometeorologický ústav<br>
Oddělení emisí a zdrojů<br>
<u>machalek@chmi.cz</u><br>
+420 244 032 429